## **4**

# Dand<sub>D</sub>

 $4.1$ 

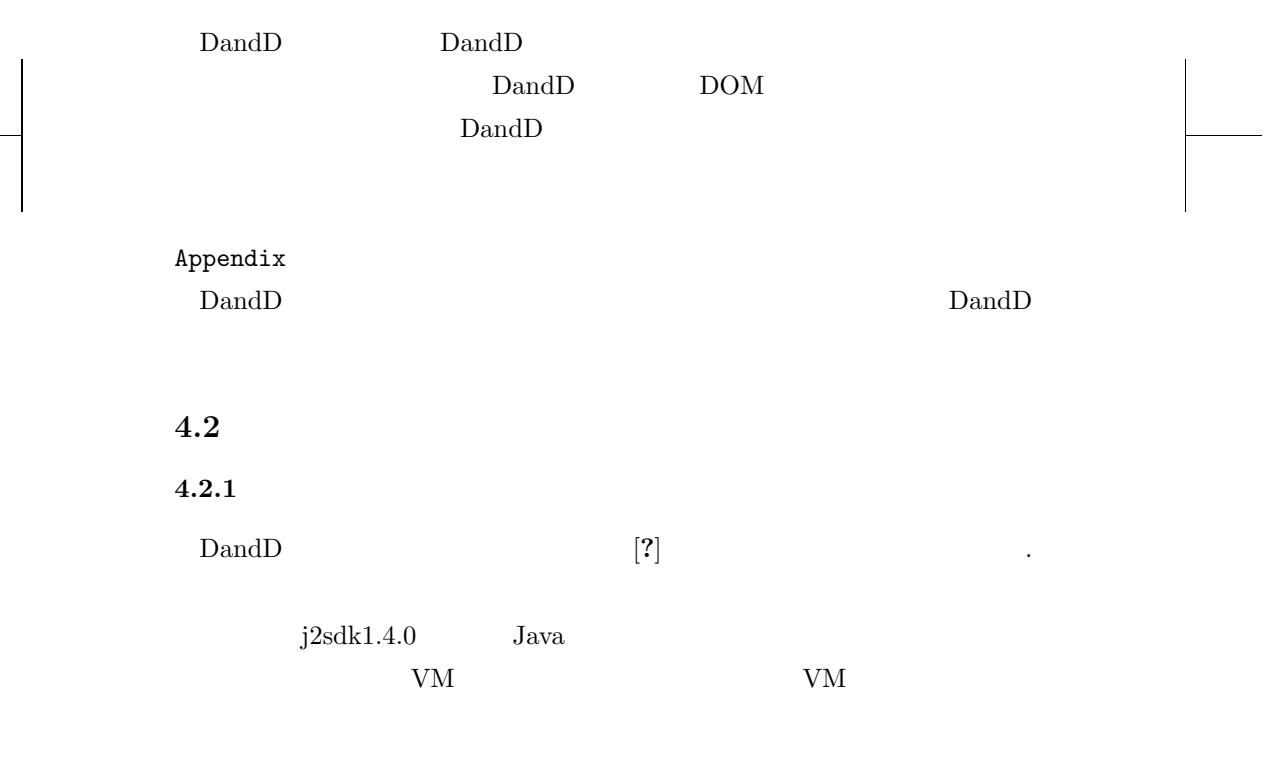

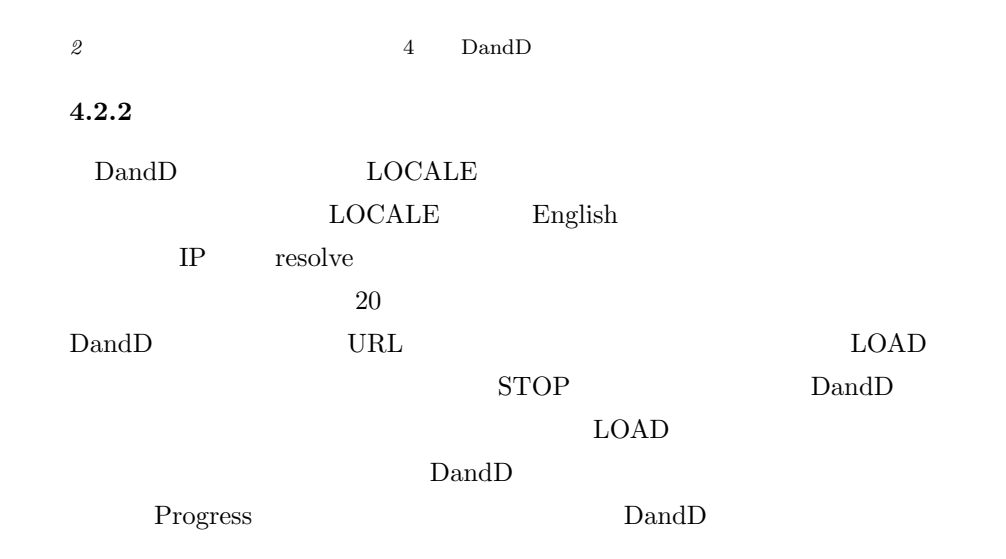

### 4.2.3 File

- *•* Connect with DandDServer  $\mathop{\rm Dand}\nolimits{\rm D}$
- *•* Close Connection
- *•* Send DandD Instance

DandD <sub>1</sub>

#### *•* Close DandD Instance

*•* Save DandD Instance

UTF-16.

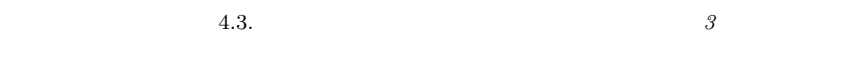

### **4.2.4** Option

*•* Language

 $\mathop{\rm Dand}\nolimits{\rm D}$ 

*•* Limitter

### 4.2.5 Help

*•* Version Information

 $\mathrm{DTD}$ 

## $4.2.6$  $X$ ウインドウの形をした箱は未設定? アイコン化しておいたウインドーはリフ

## $4.3$

LongName  $ID$ • **•**  $\bullet$ 

**–** キーマークを左シングルクリック 葉でなければ「展開 *<*==*>* 折り畳み」

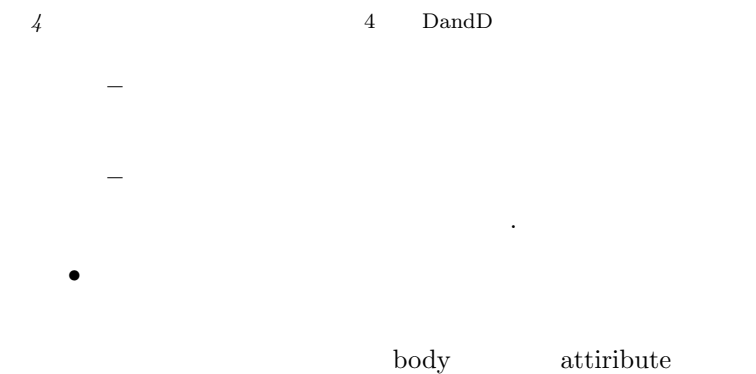

**4.4** 各部の表示

**4.4.1 Data**

**4.4.2** Relational

 $\rm DTD$ 

PopulationDefinition

Value Systems

### Systems

Appendix

 $V1, V2, V3$ 

Code Unit, Missing, Invalid, Truncation, RandomCensoring LongName

LongName

4.4. 各部の表示 *5*

 $4.4.3$ 

 $\emph{Relational}$ 

**4.4.4 DataVector**

Relational

Data **Format** 

Id  $\mathop{\rm Id}\nolimits$ 

 $Code$ 

LongName Value

**4.4.5 Appendix**

基数系のみ表示が行われる.表示の仕方は **Data** のリレーショナルと同

 $4.4.6$ 

 ${\bf Version} \qquad {\bf Dand DBrowser\_02.12.03.01} \qquad \qquad {\bf 2} \qquad .$ . .  $\Box$  DandD  $\Box$ DTD 0.000 0.000 0.000 0.000 0.000 0.000 0.000 0.000 0.000 0.000 0.000 0.000 0.000 0.000 0.000 0.000 0.000 0.00 VersionInfo.txt Help

 $\Box$ 

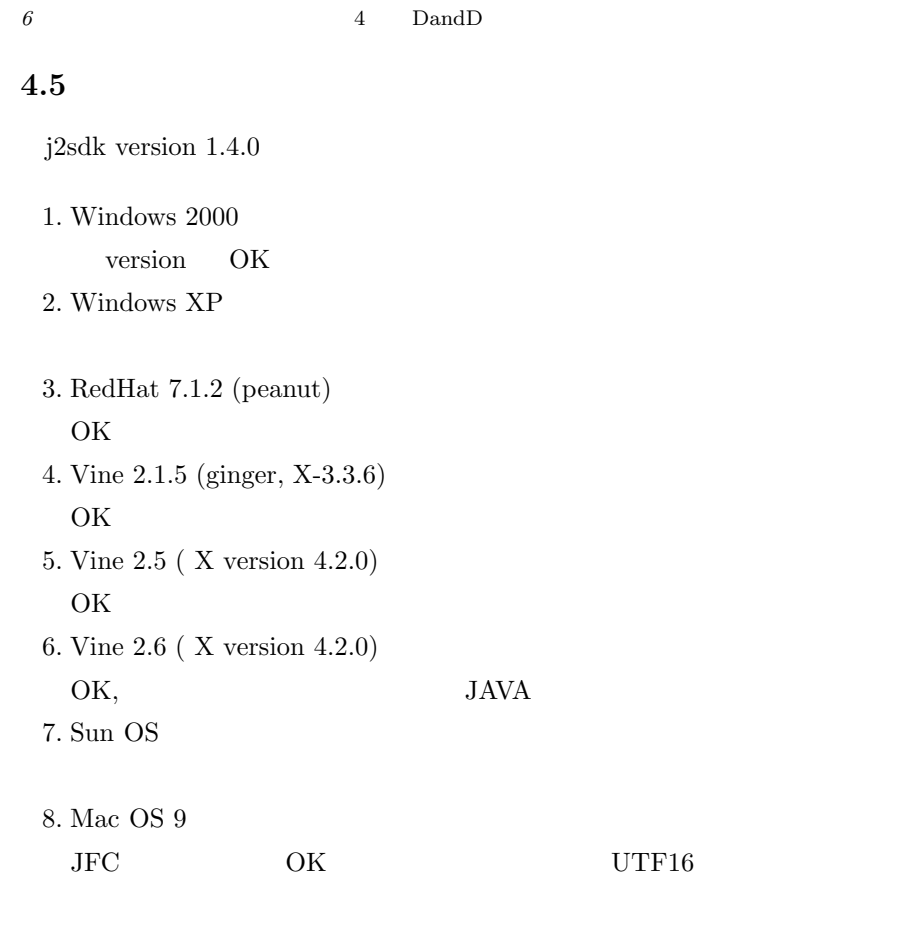

9. Mac OS X OK Tow Botton Mouse  $\blacksquare$ 

4.6. プログラムの構成と修正 *7*

**4.6** プログラムの構成と修正

 $4.6.1$ 

 $\operatorname{src}$ 

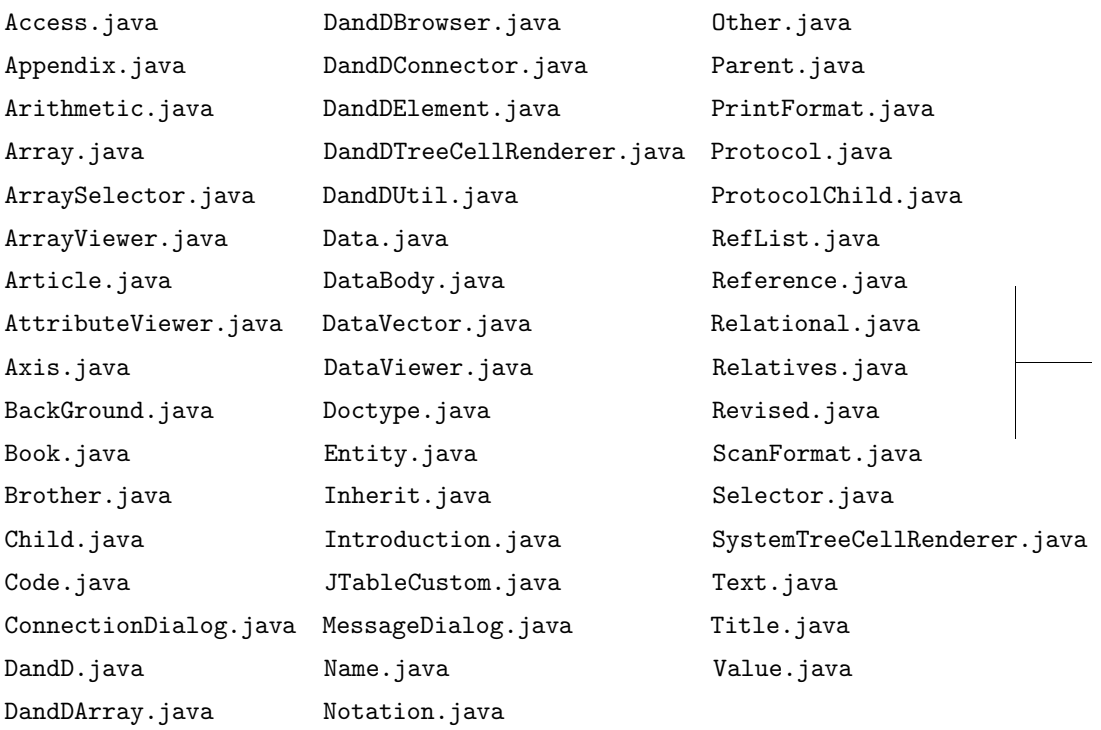

### $4.6.2$

DandDBrowser

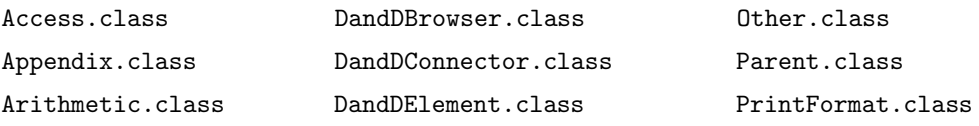

main : 2003/11/17(0:31)

### *8* **4** DandD

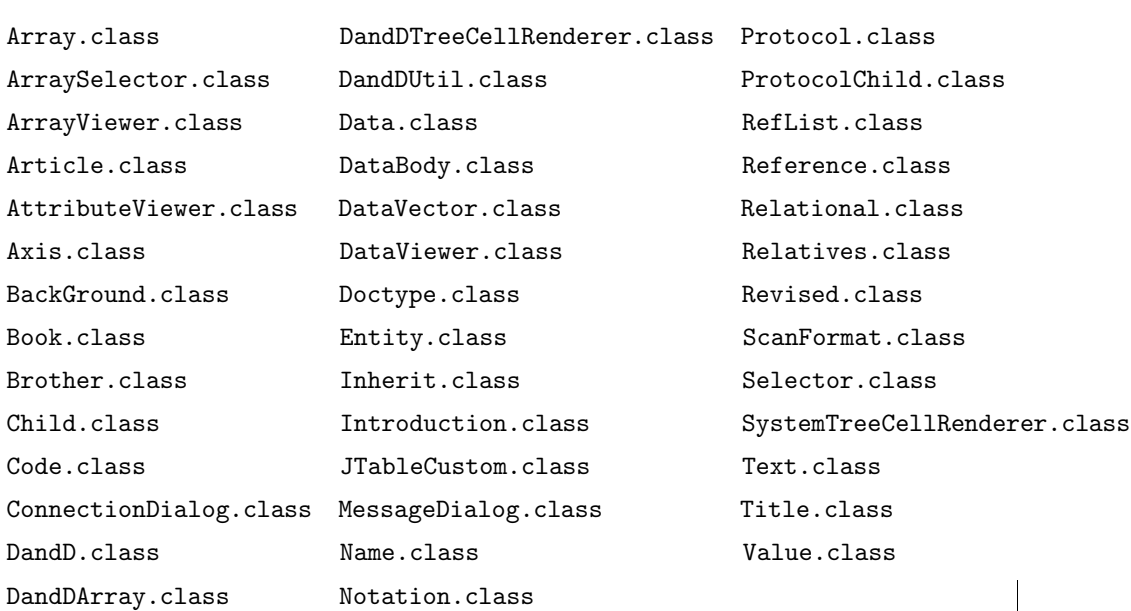

 $\mathit{Dand} \mathit{DBrowser}$ 

filehistory.dat serverlist.dat

images

 $4.6.3$ 

 $\operatorname{src}$ 

javac \*.java

 $\begin{array}{lll} \ast.\mathrm{class} & \hspace{10mm} \text{DandDBrowser} \end{array}$